## Analyze | Analyze Stacktrace

Use this dialog box to reach a navigable console stack trace for external applications. From each message in this stack trace, you can navigate right to the source code that cased the reported problem.

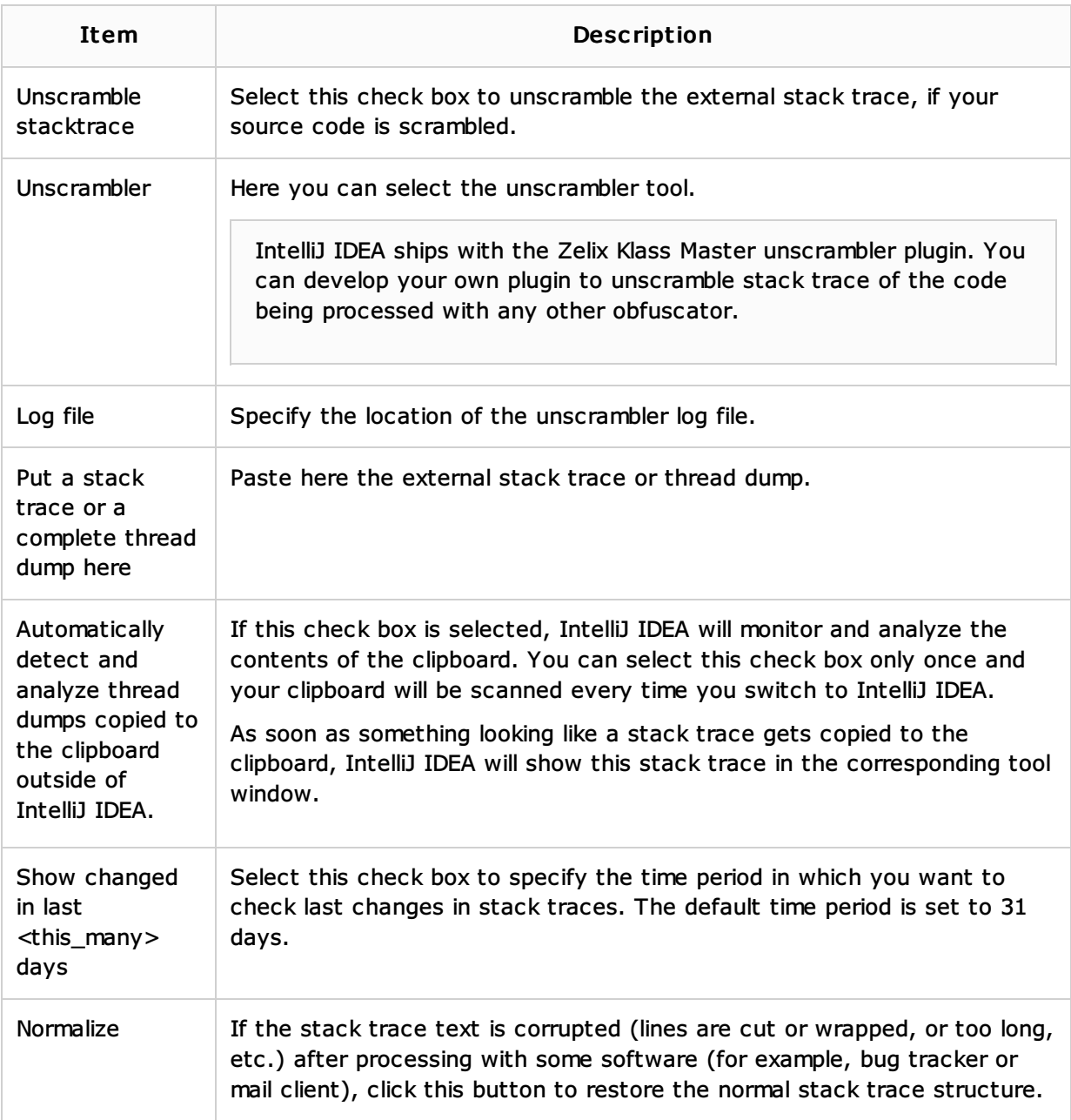

## See Also

## Procedures:

- **Analyzing External Stacktraces**
- Navigating from Stacktrace to Source Code

## Web Resources:

Developer Community